### Blatt 6

Abgabe der Hausaufgaben spätestens am 8.12.03, 11:00 Uhr. Programmieraufgaben über

http://miles.tcs.informatik.uni-muenchen.de/info1/abgabe.php, schriftliche Aufgaben auf Papier im Briefkasten in der Theresienstraße 39, 1. Stock. Notieren Sie Namen, Matrikelnummern und Ihre Übungsgruppe auf den Blättern. Bearbeitung in Gruppen zu max. 3 Personen ist zulässig. Besprechung der Aufgaben in den Übungen ab 15.12.03.

## **Schriftliche Aufgabe S-24: 5 Punkte**

Geben Sie Syntaxdiagramme für die Sprache der float-Literale an, wie sie durch die folgende BNF-Grammatik (aus der Lösung zur Aufgabe S-20) gegeben ist:

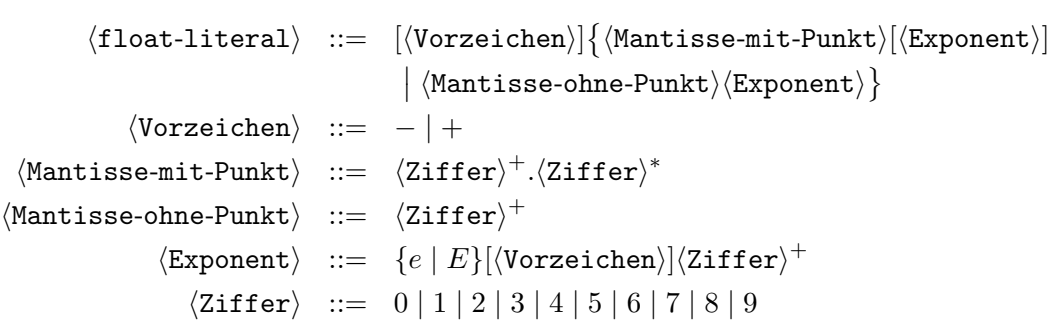

**Programmieraufgabe P-25** (grammatik.ml): **5 Punkte** Betrachten Sie folgende Grammatik in BNF.

> $\langle\textit{Wort}\rangle$  ::= {a}  $\langle \textit{aSternbStern}\rangle$  $\langle$ aSternbStern $\rangle$  ::= {a}<sup>\*</sup>  $\langle$ bStern $\rangle$  $\langle b\text{Stern} \rangle$  ::=  $\{b\}^*$

Schreiben Sie eine Ocaml-Funktion wort: string -> bool, welche entscheidet, ob eine Zeichenkette sich aus  $\langle Wort \rangle$  ableiten läßt. Z.B. soll wort "aabbb" = true aber wort "abbab" = false sein.

*Hinweis*: Übersetzen Sie  $\langle b\text{Stern} \rangle$ ,  $\langle a\text{Sternb}Stern \rangle$  und  $\langle Wort \rangle$  in dieser Reihenfolge jeweils in eine Ocaml-Funktion vom Typ string -> bool. Diese soll jeweils entscheiden, ob sich eine gegebene Zeichenkette aus dem entsprechenden Nichtterminalsymbol ableiten läßt. Außerdem kann jede dieser Funktionen die bereits definierten benutzen. Zur Zerlegung von Zeichenketten können Sie die folgenden Funktionen verwenden.

<sup>#</sup> let anfang s = String.get s 0;; val anfang : string -> char = <fun> # let rest s = String.sub s 1 ((String.length s)-1);; val rest : string -> string = <fun>

## **Schriftliche Aufgabe S-26: 6 Punkte**

let  $x = 5$ ; let  $y =$  let  $z = 3$  and  $f =$  fun  $v \rightarrow 2*v+17$  in  $x-z$ ; let  $y = y+2$  and  $a = y*z+1$  ;; let  $f = fun z \rightarrow y*z+1$  and  $x=3*x+y$ ; let  $x = x-3$  and  $z = f 3 x$ ; let  $y =$  let  $a = x/5$  in  $y+a$ ; let  $z = \text{let } g = \text{fun } w \rightarrow f(w+1)$  in g y ;;

Hinweis: wie bei Aufgabe S-21 könnten Sie auch hier den Ocaml-Interpreter zur Lösung zu Hilfe nehmen, zum besseren Verständnis sollten Sie jedoch darauf verzichten. Bedenken Sie auch, dass Sie in der Klausur keinen Interpreter zur Verfügung haben werden.

# **Schriftliche Aufgabe S-27: 4 Punkte**

Werten Sie die folgenden Ocaml-Ausdrücke aus:

let rec s  $x = if x = 0$  then 0 else let  $b = fun y \rightarrow (1 - y \mod 2)$ in 2 \* (s  $(x/2)$ ) + b x in s (s 211);; let f  $x = \text{let } y = \text{let } x = \text{ "ab" in } x^x x \text{ in } \text{let } z = \text{ if } x \text{ >= y then}$ "aa"^x else y^"ab" in z^x^y in f ( f "ba" ) ;; let  $x = 7$  and  $y = 3$  in let  $f(x) = x-2$  in let  $g(y) = 1$ et  $x = 3$  in  $x*y+1$ in  $q(f(x-y))$  ;; let bl  $x =$  let rec bz  $x =$  if  $x = 0$  then 0 else if  $x \mod 2 = 0$  then bz  $(x/2)$  else bo  $(x/2) + 1$  and bo  $x = if x \mod 2 = 1$  then bo  $(x/2)$ else bz  $(x/2) + 1$  in if x mod 2 = 0 then bz x else bo x in bl 410 ;;

Es gilt sinngemäss der gleiche Hinweis wie bei den Aufgaben S-21 und S-26.